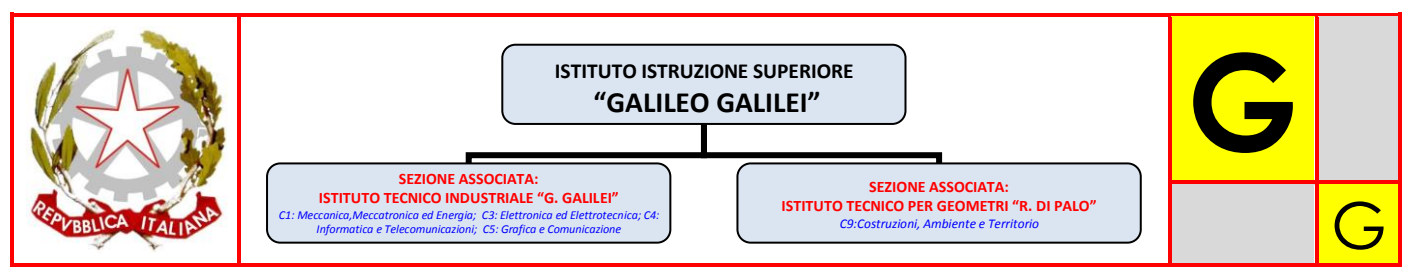

## **Personalizza il tuo percorso – Expo Galilei 2015**

Individua le attività che possono interessarti anche in relazione al tempo totale che puoi dedicare alla tua visita. Non dimenticare di calcolare altri 5 minuti per il deposito ed il recupero bagagli, all'inizio ed alla fine del percorso.

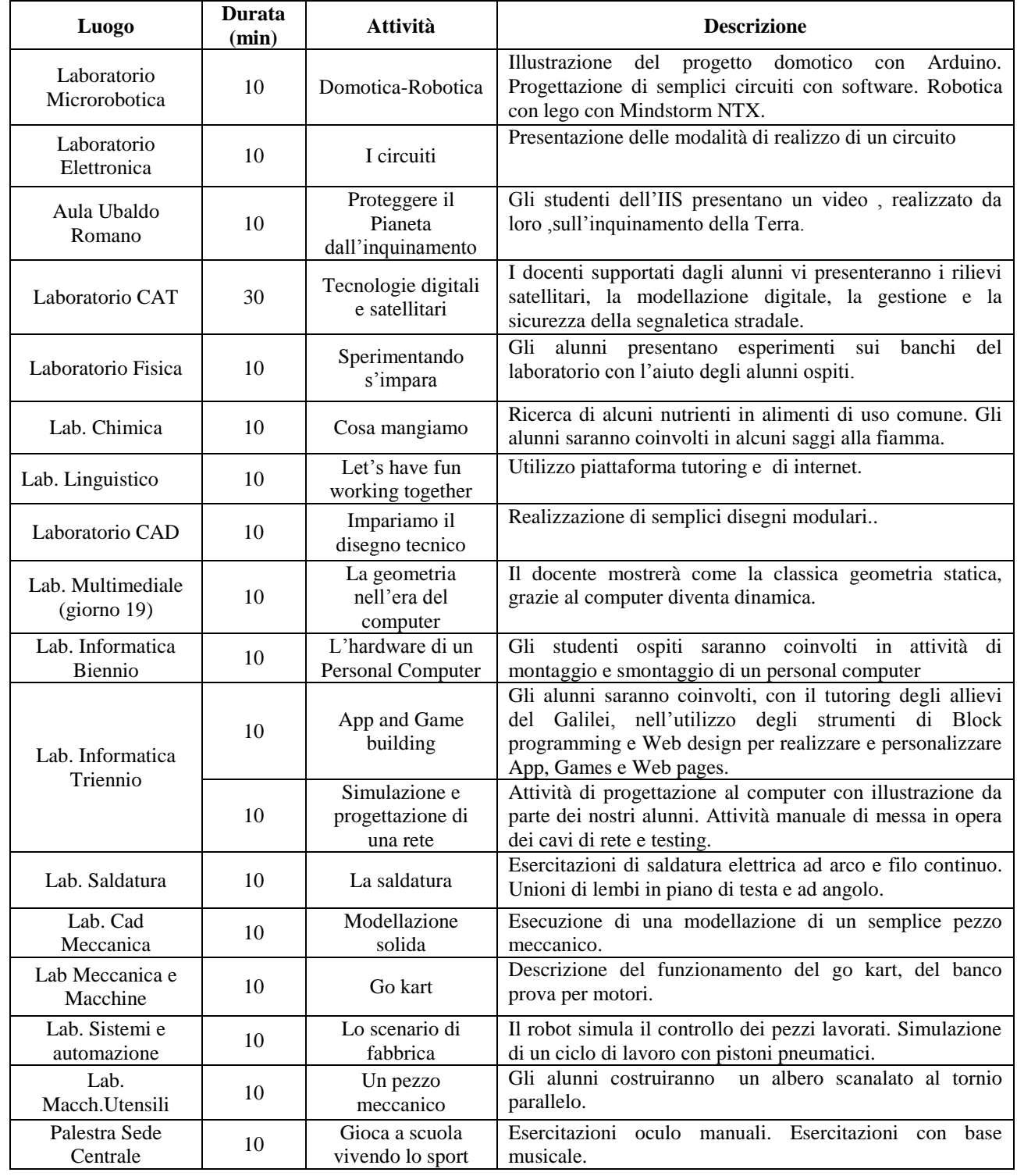

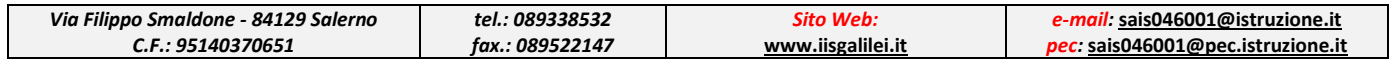